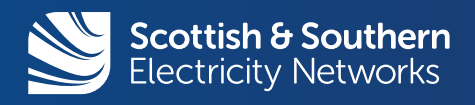

# ICP / IDNO Newsletter March 2017

# **NEW**

### Where the ICP asks - we will provide the windebut files for the LV POC

## Did you know about our Alternative Provider's website?

#### [www.ssen.co.uk/CompetitionInConnectionsSecureDocuments](https://www.ssen.co.uk/CompetitionInConnectionsSecureDocuments)

Our secure website is where we keep all our relevant network information for alternative providers.

Within the secure area we have our:

- G81 Design Specifications and Operational Documents
- Network Geographical Information System (GIS)
- HV Network Schematics
- POC Self-Identification Matrix and Self Design Approval Guidance
- Network Rating and Loading Information.

Our G81 Design, Specification and Operational Documents area of the website is the key location for all our technical specifications. This area is split into sub-sections for ease of access.

#### www.ssen.co.uk/CompetitionInConnections/DesignAndSpecificationDocuments/

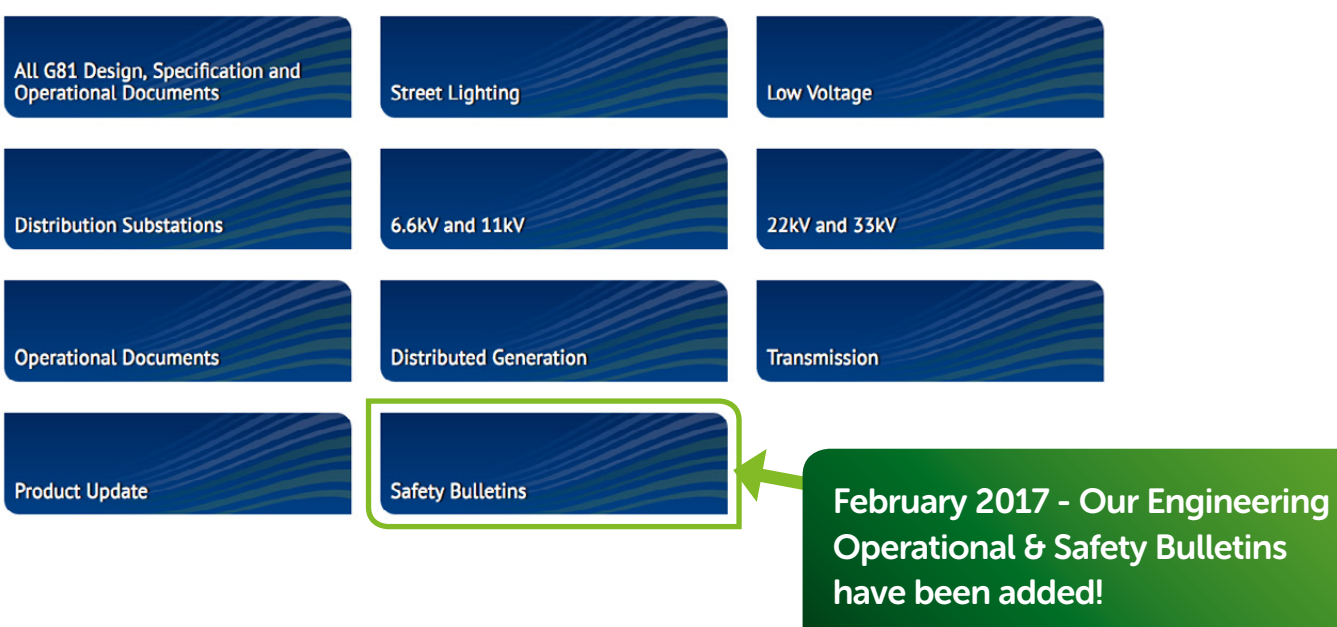

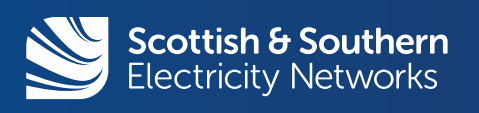

# ICP/IDNO Newsletter March 2017

We have introduced two forms to our website. These are:

- A Secure Website Document Management Request Form
- A Secure Website ICP and IDNO Load and Rating Data Query Form

You can use these to request additional specifications or query data.

### **NEW NEWS!**

### All of our Non-Contestable Designers now have - QUICKFILE'

Quickfile is a person to person file transfer solution that enables efficient, secure and reliable exchanges of data of all sizes inside and outside of organisations. Please contact your designer to arrange access to this file transfer solution

### Unmetered Connections - ICP Process

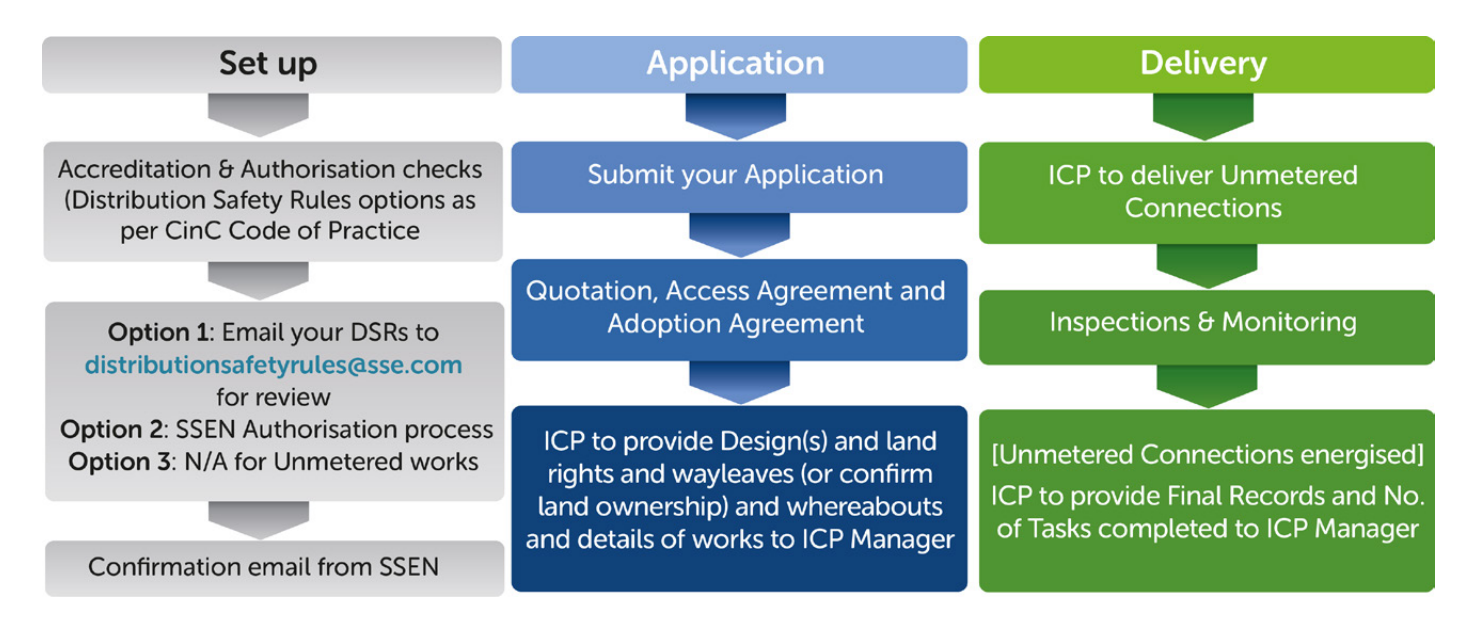

# Unmetered Connections Guide

Our Unmetered Connections Guide outlines what is needed in your application if you are an Unmetered Customer or an Alternative Provider, including how to apply, the quotation stage and our contact details. You can find a copy of this helpful guide on our website.

www.ssen.co.uk/UnmeteredSupplies/

www.ssen.co.uk/CompetitionInConnections/

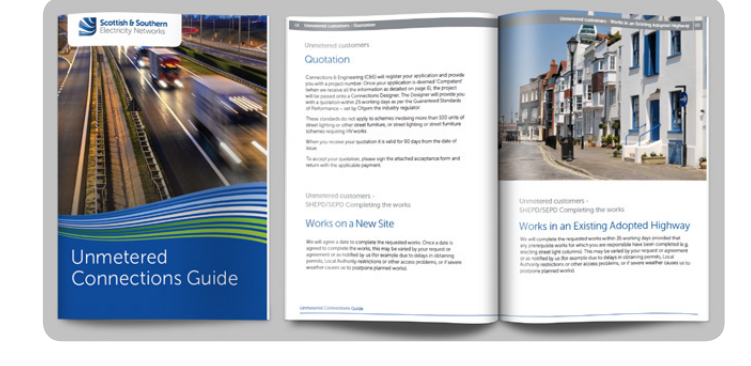

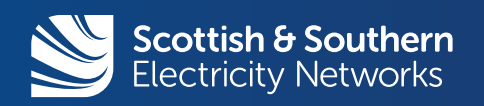

# ICP/IDNO Newsletter March 2017

# Land Rights and Legal's

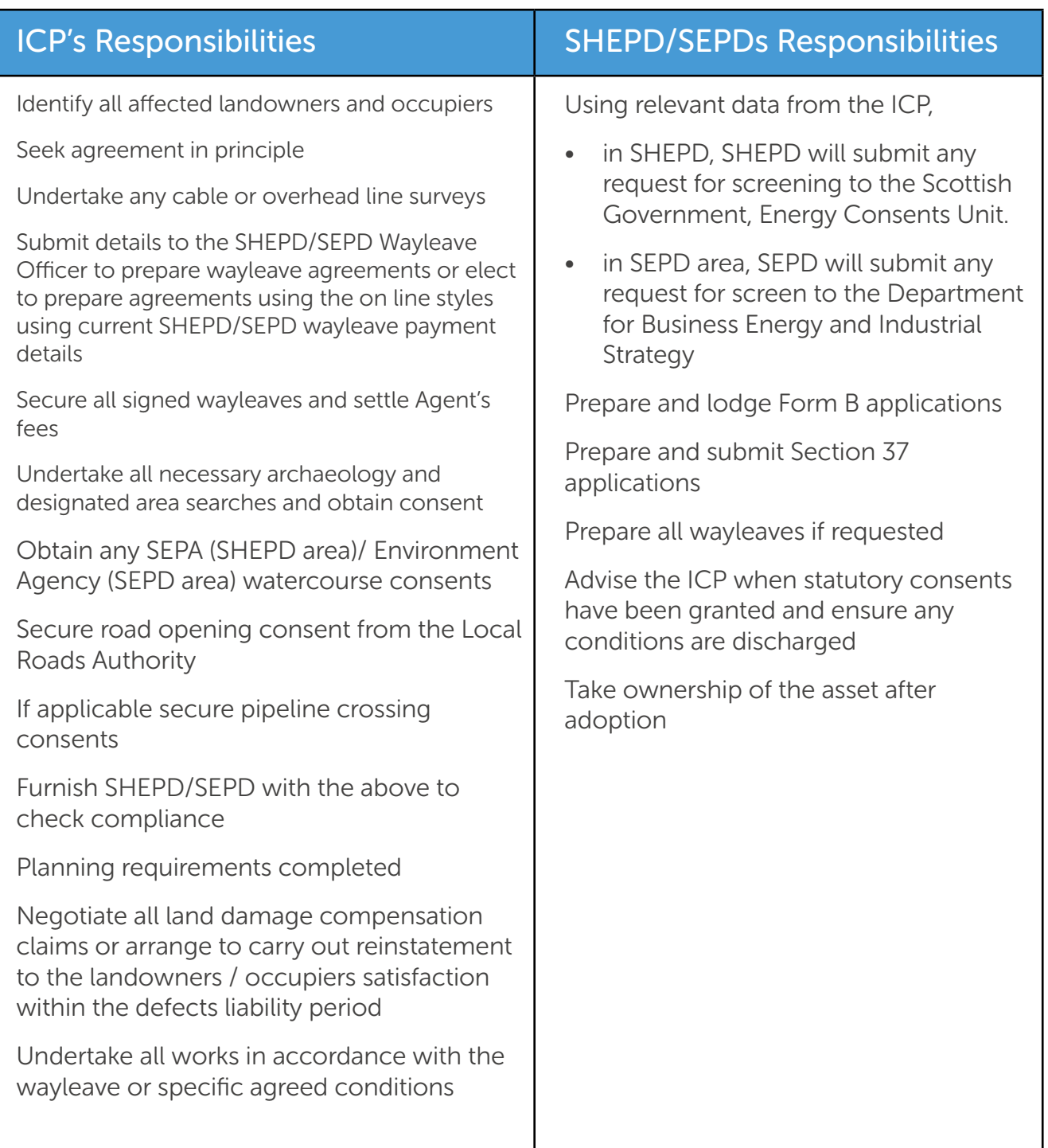

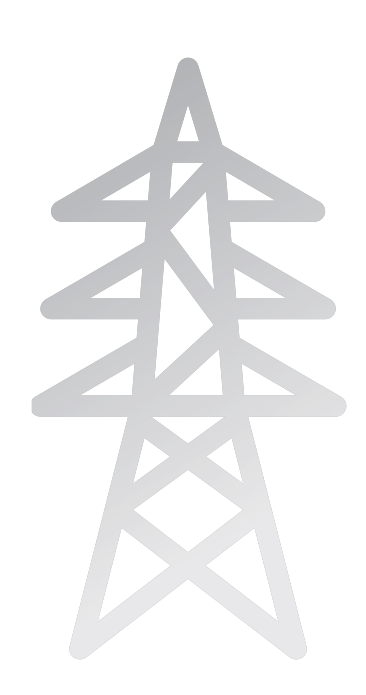

# Engage with us online

Stay updated with the latest news and improvements by following us online:

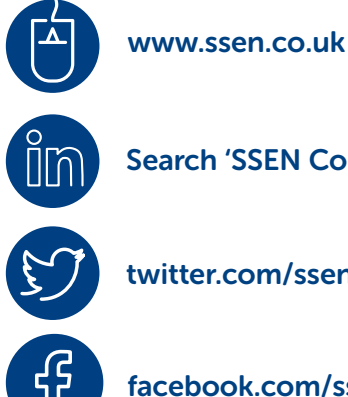

Search 'SSEN Connections Engagement'

twitter.com/ssencommunity

facebook.com/ssencommunity

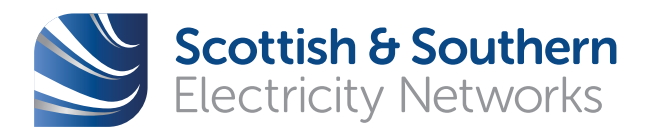